# **BXO solutions**

### NURSECALL PROTOCOL TESTER

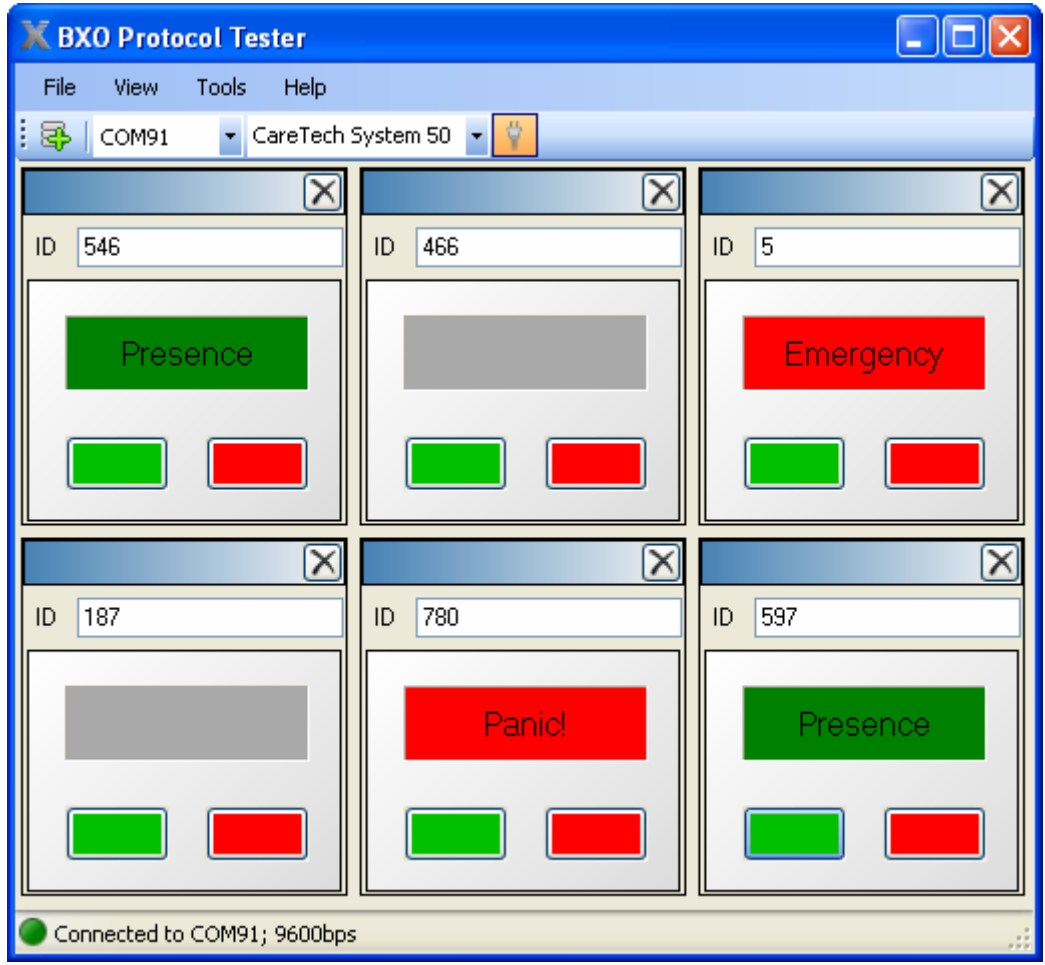

# User's Guide

V1.0

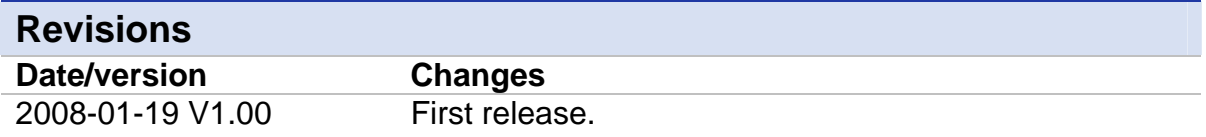

The information contained in this document, with respect to applications, examples and similar, is intended through suggestion only. It is your responsibility to make sure that your application meets your specifications. BXO Solutions AB takes no responsibility for the correctness of the information or its use. This applies in particular, but not limited to, information regarding the exchange of information with third party products.

#### **Table of Contents**

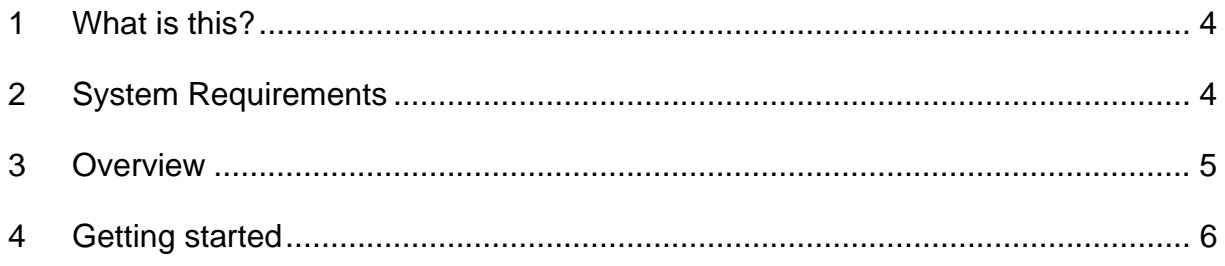

### **1 What is this?**

This is a tool for system integrators that simulates a nurse call system. For instance, you can use it to verify that a logging or paging software such as BXO Log or BXO Local Alarm Solution is configured properly, even without the actual nurse call system. Also, when you run into problems integrating two systems, this tool will help you isolate the fault and find out in which subsystem it is.

#### **2 System Requirements**

Windows XP SP2 with .NET Framework 2.0 Windows 2003 Server with .NET Framework 2.0

#### **3 Overview**

Click here to **add a call point**.

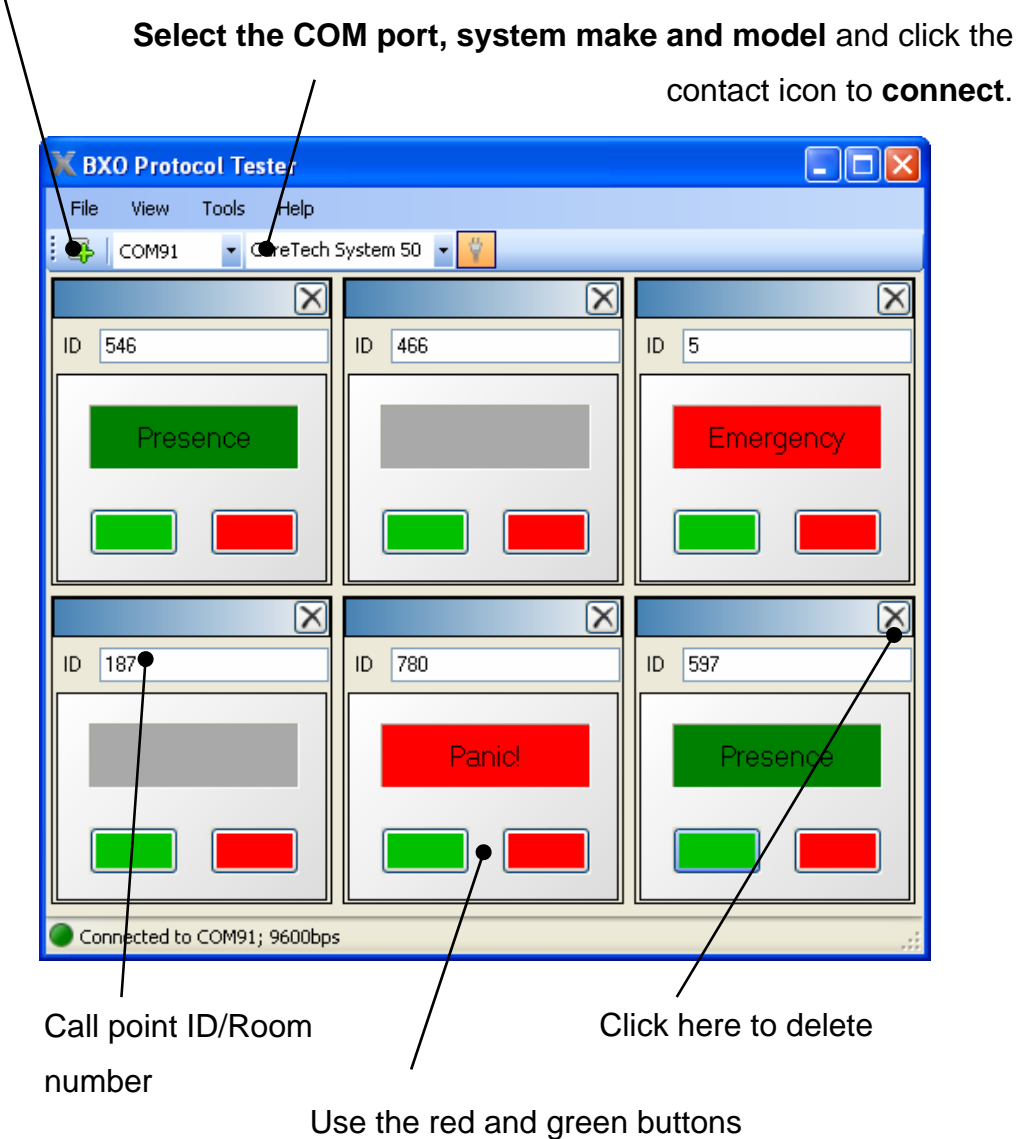

to trigger or clear the alarm

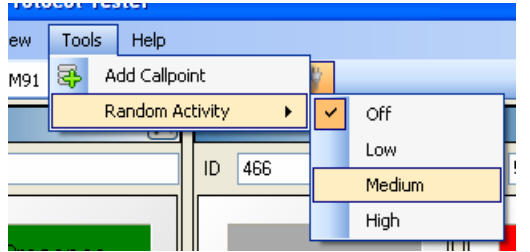

If you turn on Random Activity (Tools menu), the call points will make alarms at random – good for demonstration purposes.

### **4 Getting started**

- 1. Link two COM ports together with a **crossed RS-232 cable** (a nullmodem).
	- 2  $\sim$  2  $\overline{3}$   $\overline{\phantom{3}}$   $\overline{3}$   $\overline{\phantom{3}}$   $\overline{3}$  $5 - 5$
- 2. Set up BXO Log or Local Alarm Solution (the SIO module) to use one of the ports, and the Nursecall simulator to use the other one.
- 3. Click on the Add Call point button.

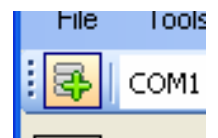

A callpoint appears in the window.

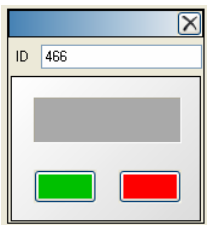

You can change the callpoint ID (room number) as needed.

4. Setup the COM port and choose the system make and model to simulate.

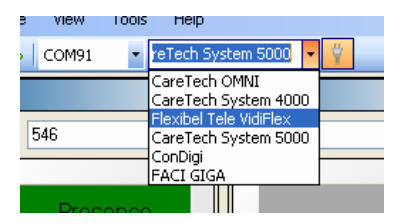

5. Click the Connect/Disconnect button to open the COM port.

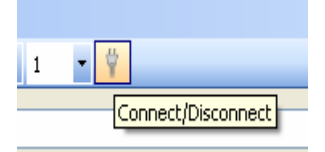

If the connection was established OK, it will display in the status bar.

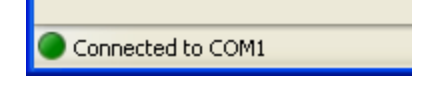

6. Start sending alarms!